## Echarts堆积柱图Y轴溢出

## (本文档仅供参考)

## 问题

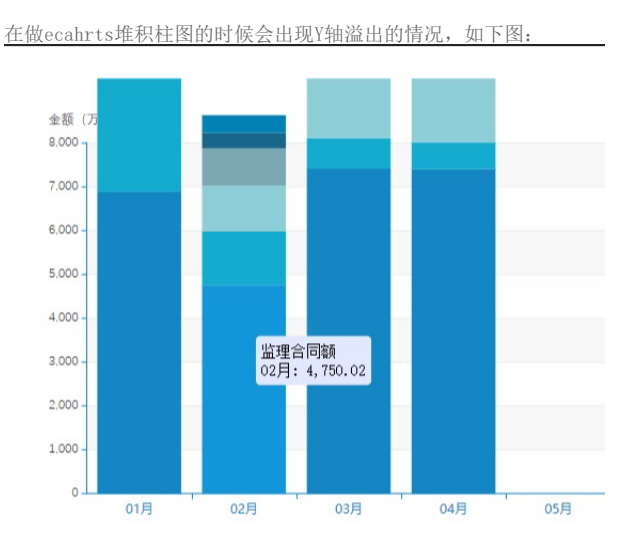

原因

由于echarts4.2本身的bug导致的,勾选了数据区域后扩展属性会出现dataZoom导致出现溢出的问题,echarts4.8不存在此问题。

## 解决方案

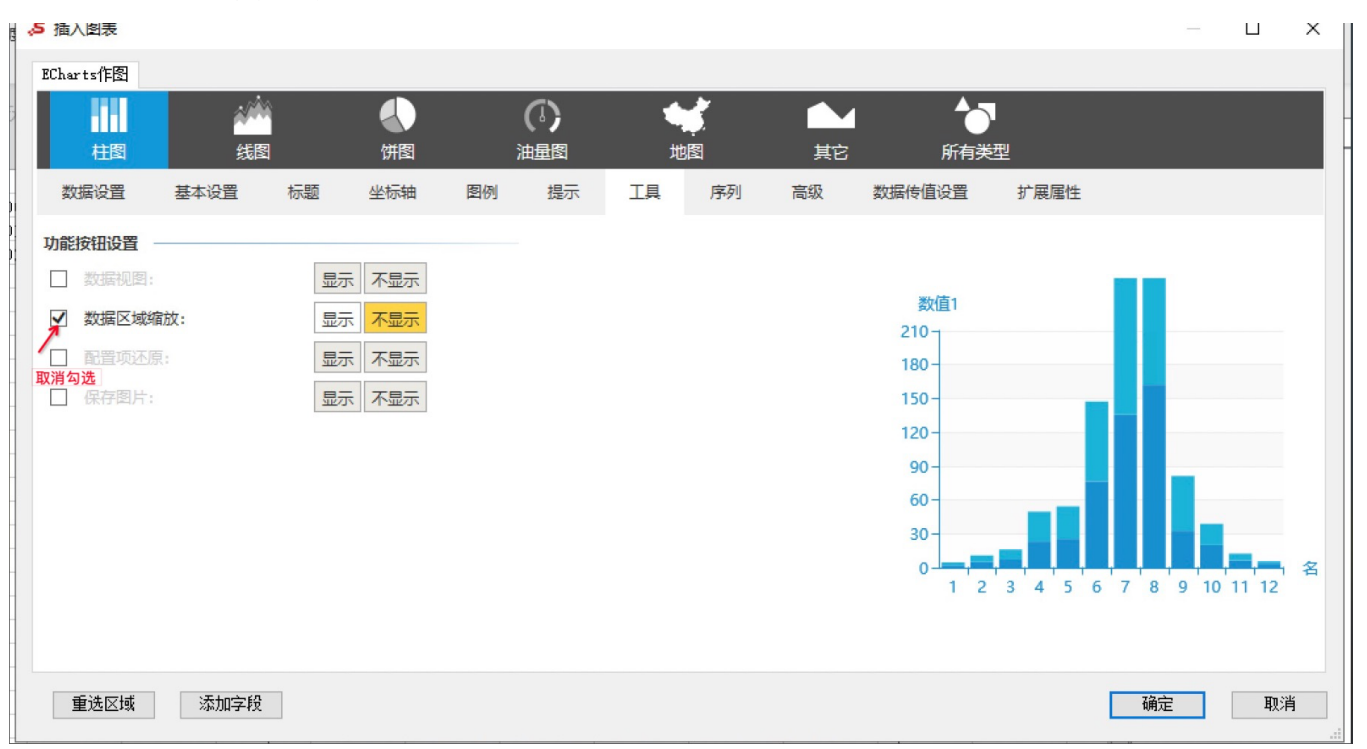

取消勾选数据区域缩放,如下图: